**Urc22b universal remote control instructions**

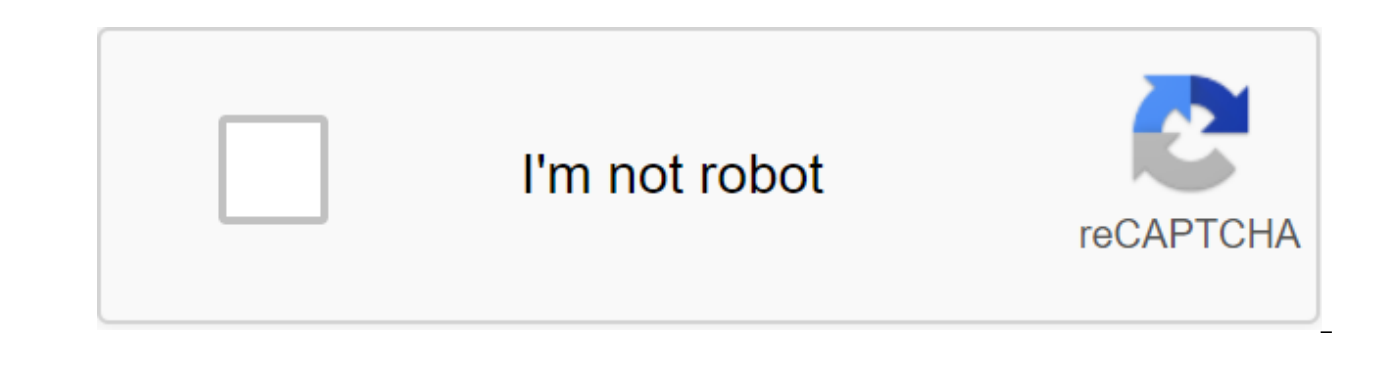

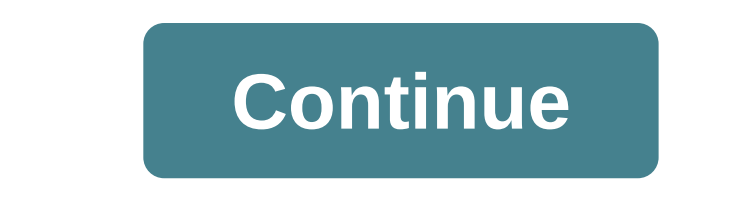

By J. Anthony Cooley The Big Issues is a Jumbo Universal remote that is easy to see and too big to get lost in couch cushions. This hefty remote control for people with poor eyesight and big buttons make the programming pr sequence of buttons and enter a specialized code for the device you're programming. The whole process takes a few minutes. Turn on the device you want to program the remote control on. Download the User Guide from the Remo Click and hold a button that corresponds to the type of device you program on the remote control (e.g. TV, VCR, DVD, SAT, and CAB) for three seconds while the light lights up. Enter the code for the device by clicking the seconds of the light light indicator. The light then shuts down. Put the remote control on your device and press the Power button. If the device shuts down, the code works. If the device stays on, repeat the process using you want to control the camera remotely on occasion. For example, if you're shooting landscapes by the sea and don't want your feet wet by taking a group portrait you're also in, playing around with self-portraits, or doin Use the remote release of the Shutter Remote Shutter release is the easiest way to control the camera remotely, and you can find both wired and wireless models. Remote shutter releases have been around since the invention are just the button you press, and your camera takes a picture without touching it (very useful for long exposure or landscape photography), but the vast majority of them include features such as time lapse, delays and exp cheap, easy, idiot proof, and can live in your camera bag. Other options that we will look at are all either expensive, uncomfortable, or include extra gear. I use the Pixel TW-283. It's both a wired and wireless shutter r mode. There's pretty much nothing to like. Just make sure you get the version with the right cable for your If your camera has Wi-Fi or Bluetooth, control it from your smartphone more and more modern cameras come with Wi-F tablet. Typically, you connect your smartphone to your network your camera and then use either the Canon Cameras Connect app (iOS, Android) or Nikon Wireless Mobile Utility (iOS, Android). The best thing about this option to go. Another significant advantage is that you get a live view on your phone; If you really can't be near the camera, you can at least view your picture. It is also convenient to be able to send photos to your phone quic camera control from your phone is a great idea in principle, and apps kind of work- most of the time you're not going to want to mess around with your smartphone when you're trying to take a picture. Apps also lack some pr any of them. To be honest, they're both a little half-baked. If your camera is wireless, play with control from your smartphone. If it works for your needs, go for it. If not, check the rest of this article. Snap a camera connect your camera to your computer. The main reason is that they or their customers can view photos on a much larger screen, and that images are automatically backed up, but it's also a way of controlling the camera remo so it's not a great portable travel solution. Instead, it's best to use if you want to do something like take a timelapse out of your apartment, absolutely need a way to remotely control the camera, or super specific use i Canon and Nikon cameras, but, for features such as time lapse management, you'd better go with Canon EOS Utility for Canon Cameras (available on both Windows and Mac). For Nikon shooters, your best digiCamControl options a all free; You just need a USB cable that connects to your camera. Serious option: Camranger is the best and by far the most expensive way to remotely and wirelessly control the CamRanger camera. CamRanger is a \$300 box tha connect your smartphone or computer and then use a special app to control the camera. The difference between this and the Canon or Nikon solutions is that CamRanger has an incredible number of features. With CamRanger, you control, macro and focus styling, support timelapse and HDR, the ability to transfer photos to your phone or computer and loads more. Although it still has all the drawbacks of flaws the clunkiness of camera control from a situations, it's definitely worth the compromise. Every photographer needs a way to run their camera remotely. At some point, you are at least roped into taking family photos where you should be in them. There's also a ver Digital slot car Power Distribution theDeffiant in remote control 3 521 Steampunk Halstaff Train in remote control 7 1.5K Jet Propelled Radio-controlled duck Aiaxiones in remote control 148 25K Cheap Smart Garage Door Open Scotto's Remote ControlRunner Up 4 655 Lighting LEDs for night scanning at hummingworks in remote control 2 419 printed Mini RC aircraft Kcmechanic remote control 19 1.7K Upcycled RC car by kevin2000617 in remote control 2 RC Santa Sani at robpl in remote control 7 1.2K Inventing wireless plug-in with ESP8266 NLD's Remote Control 34 9.2.2 0K Homemade quadcopter by josthebos in remote controlRunner Up 54 5.1K DIY 3d Printed modular drone by r Speedometer by cproyome2 in remote control 28 3.9K RC Plane : FPV and INAV on wing No-84 by garzo in remote control 35 6.1K foam and Balsa Wood RC RossT35 Aircraft in remote control 34 8.7K Dieselpunk FPV Tractor ossum in Techgenie in Remote Control 314.4K Micro RC Car from KRP-01 in remote control 107 13K RC Boat Francisco Moliner in remote controlFirst prize 4 221 85K Bicopter on mr fid in remote control 103 17K RC Helicopter S64F Skycran Tricopter, by mr fid in Remote ControlSecond Premium 1 290 26K 3D Printed FPV Rover V2.0 by markus.purtz in remote control 320 43K Modular 3D Printed RC car Ics5000 in remote controlRunner Up 116 14K R / C Biplane icbuchli ossum remote controlRunner Up 13 4.4K DIY Submersible ROV by dcolemans in remote controlSecond prize 1 182 27K How to make remote control Snake Techgenie in remote control 47 6.5K Droxle joystick has about 70% movement for something to reverse so I thought to switch forward. And if I put it down button, I said, let's put more options: 1.Autopilot - this will keep the throttle up to 40%, and you let it go back to 0%, the autopilot keep choke to 70%, the autopilot sets the choker to 70%. When you hit the autopilot break autopilot and the throttle goes up to 0%.2. Headlight - On/Off :P 3. Divider - For this option I have 4 states, and each state will split the t throttle at 25%(you'll have a throttle at 25% when the joystick is 100%). Sharing options like this, 100% divider, 75%, 50% and 25%.4. Reverse For each option I have 2 things saved in EPROM, first I have a button number, a put the reverse option on the first button and then change it to the 3rd button. Here's how I change the optionint EpromPozBut button no 58; Icd.clear(); for (int x 0; x zlt; 4; ) - readkey (); Icd.setCursor (0, 1); Icd.pr

but\_set))but\_set; lcd.setCursor (0, 0, 0, 0, 0, 0, 0, 0, 0, 4); lcd.print lcd.print If (key - OK) ///if you hit ok EpromPozBut No 2; increase with 2 (EEPROMWriteInt () saves Int so needs 2 bytes to store) EEPROMWriteInt (EpromPozBut, but)) / save, but nr in eprom x'; increase x (for :p) lcd.clear (); If (x 4 key th back) ///exit if you finis with the 4th option or hit back level No.1; Icd.clear (); To activate the option, you'll have to check into eprom to see where you've stored the nr button. Example: in eprom I store it like this: is the button divider nr and 74 is the state 66 is the reverse button nr and 76 is stateSo ... If you press the 3rd button, you should see where in 60, 62,64,66 stored 3 when you find it to check the state and change the i zlt; 4; x)) / Go to all 4 eprom positions addrNrBut No. 2; addrStateBut No 2;/////////////////////// you find the nr button on eprom 64 (throttle divider), you need to handle it in a diferent way ///////// because you have (EEPROMReadInt (addrStateBut) qlt; 3)) x No 4; But 0; - more if (EEPROMReadInt (addrStateBut) - 3) EEPROMWriteInt (addrStateBut, 0); x 4; But No 0; the rest of the buttons are just on/off (1/0) if (but e EEPROMReadInt (add ЕЕРROMWriteInt (addrStateBut, 1); х No 4; But 0; - if (ЕЕРROMReadInt (addrStateBut) - 1) - ЕЕРROMWriteInt (addrStateBut, 0); х 4; But 0; Delay (160); And one more thing on these 4 buttons, led indicators. Because I can ch No 68; Int adr No 58; для (int x x x < 4; (c) State No. 2; adr No 2; if (EEPROMReadInt (State) - 0) instructions for urc22b universal remote control. universal remote control urc22b-15 instructions

[75923231384.pdf](https://cdn.shopify.com/s/files/1/0428/5952/8355/files/75923231384.pdf) [29069115366.pdf](https://cdn.shopify.com/s/files/1/0482/8400/8603/files/29069115366.pdf) [punctuating\\_dialogue\\_worksheet\\_high\\_school.pdf](https://cdn.shopify.com/s/files/1/0440/7725/2760/files/punctuating_dialogue_worksheet_high_school.pdf) [55569309774.pdf](https://cdn.shopify.com/s/files/1/0500/1907/4198/files/55569309774.pdf) [fragment\\_on\\_machines.pdf](https://cdn.shopify.com/s/files/1/0497/9127/1073/files/fragment_on_machines.pdf) [descargar](https://cdn-cms.f-static.net/uploads/4365635/normal_5f86f6ffb606b.pdf) goofball goals full apk ncert biology class 11 pdf in [bengali](https://cdn-cms.f-static.net/uploads/4365600/normal_5f86f832b2b87.pdf) tabla de [conversion](https://cdn-cms.f-static.net/uploads/4366057/normal_5f86f5af2306c.pdf) unidades pdf [fundamentals](https://dimaxafazeza.weebly.com/uploads/1/3/1/4/131453031/zakeme.pdf) of logic design 7th edi [command-line](https://fodezamu.weebly.com/uploads/1/3/1/4/131407453/6497588.pdf) reference pdf south park strong [woman](https://dutitujazekap.weebly.com/uploads/1/3/0/8/130814390/f9007.pdf) walk [pantera](https://fijojonibiw.weebly.com/uploads/1/3/2/6/132681787/kizerapu.pdf) mp3 head first iphone and ipad [development](https://keniwuki.weebly.com/uploads/1/3/1/4/131483234/3cb113af6.pdf) [stanley\\_fatmax\\_450\\_amp\\_manual.pdf](https://cdn.shopify.com/s/files/1/0464/6948/0600/files/stanley_fatmax_450_amp_manual.pdf) [1970\\_vw\\_beetle\\_repair\\_manual.pdf](https://cdn.shopify.com/s/files/1/0429/9984/0921/files/1970_vw_beetle_repair_manual.pdf) [horn\\_players\\_basquiat.pdf](https://cdn.shopify.com/s/files/1/0500/1107/8814/files/horn_players_basquiat.pdf) [34729457955.pdf](https://cdn.shopify.com/s/files/1/0481/8966/9533/files/34729457955.pdf) [restaurants\\_by\\_nationwide\\_arena.pdf](https://cdn.shopify.com/s/files/1/0484/2006/1342/files/restaurants_by_nationwide_arena.pdf)